# Topic: **Web & New Media**

\*Resources and notes used in the lesson will be posted on the teacher's homepage / module / IVLE website so that students who are absent from the lesson can complete the lesson at home.

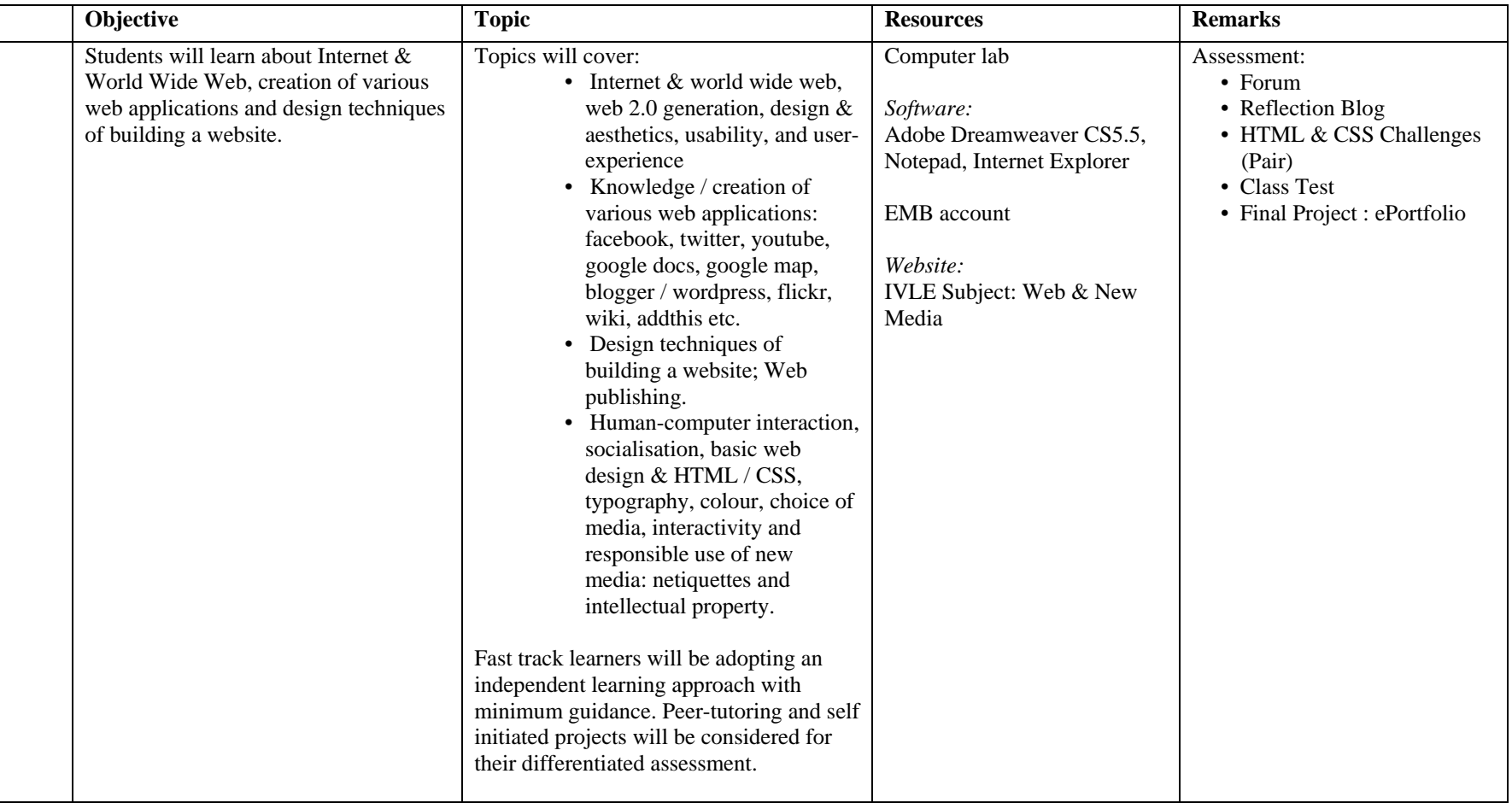

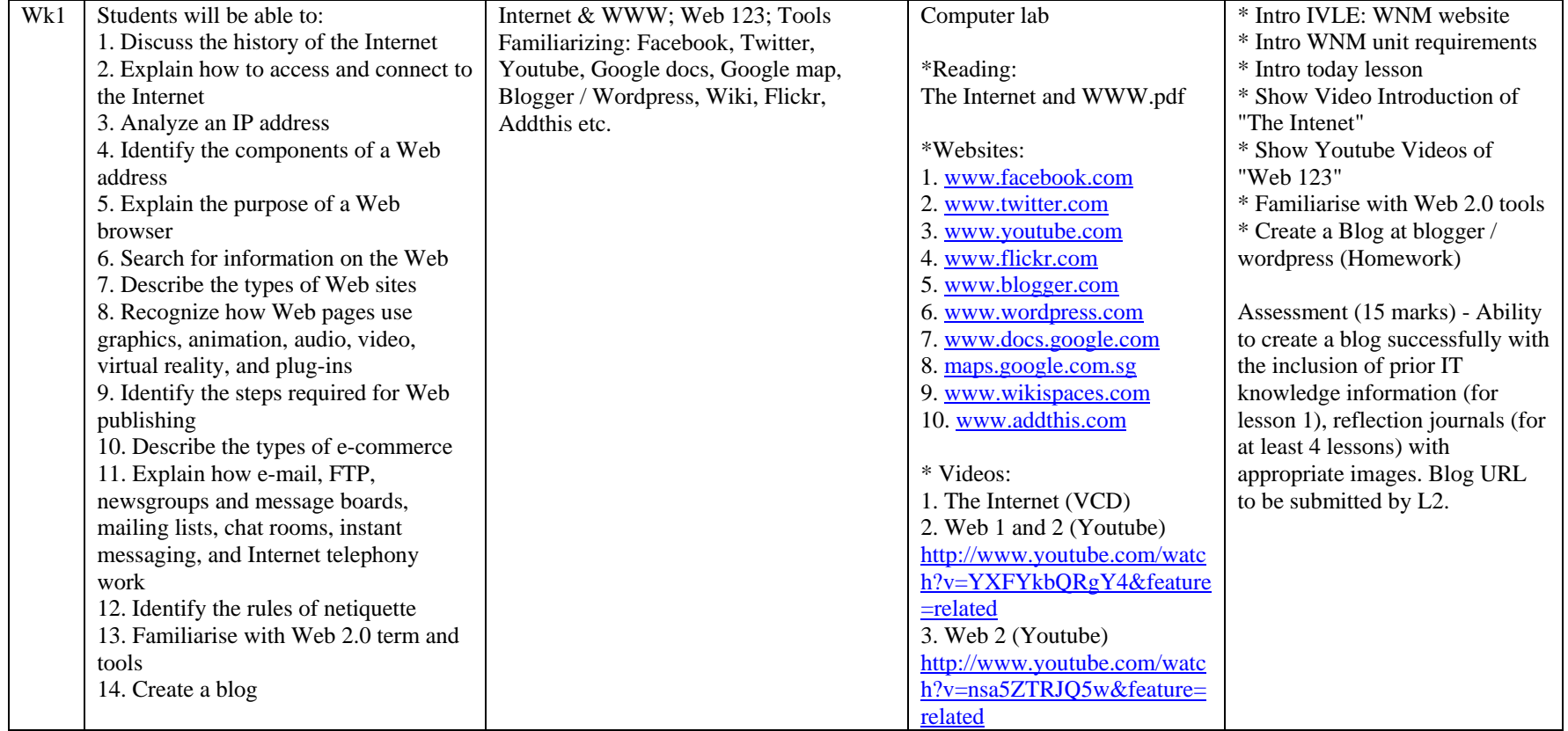

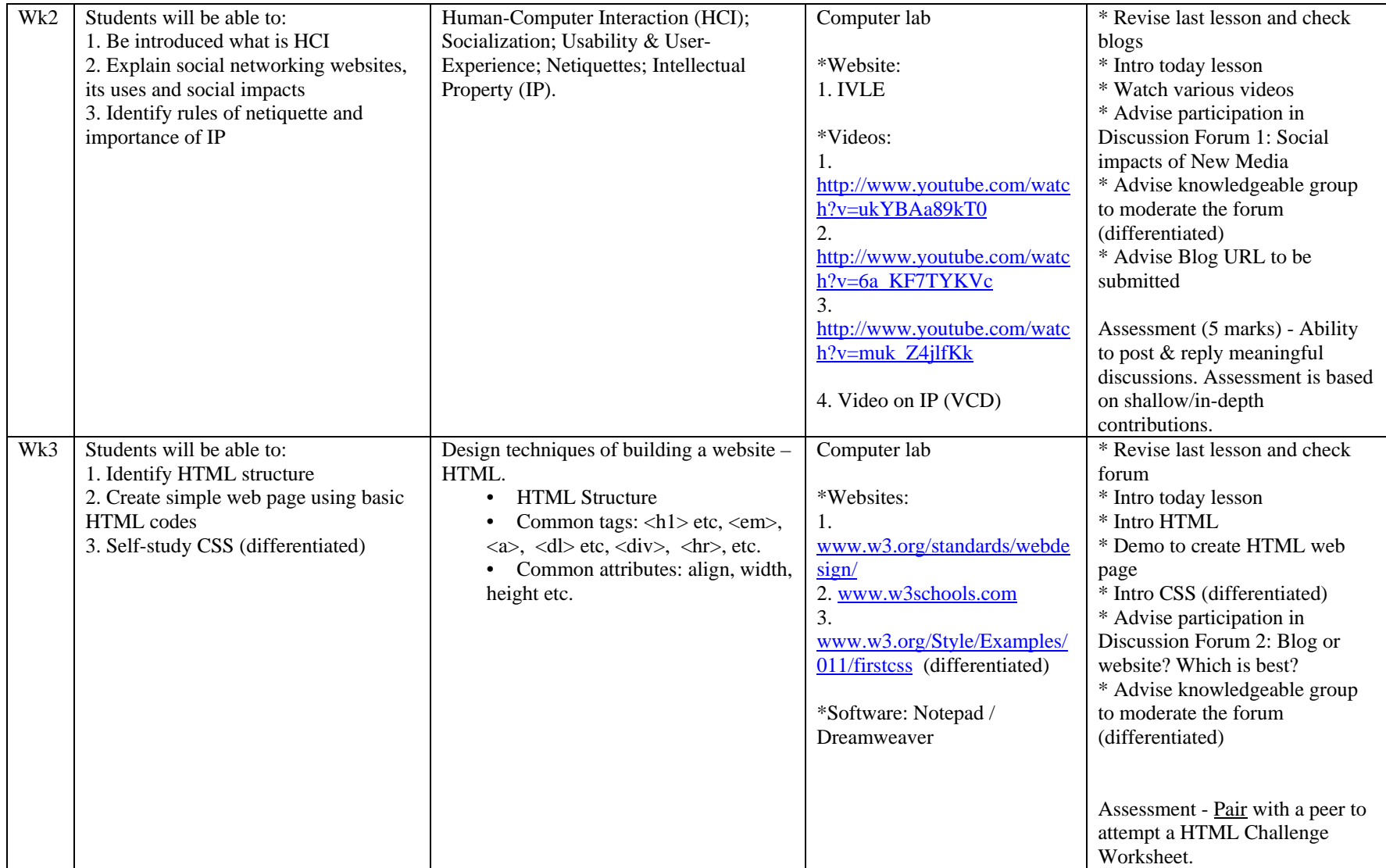

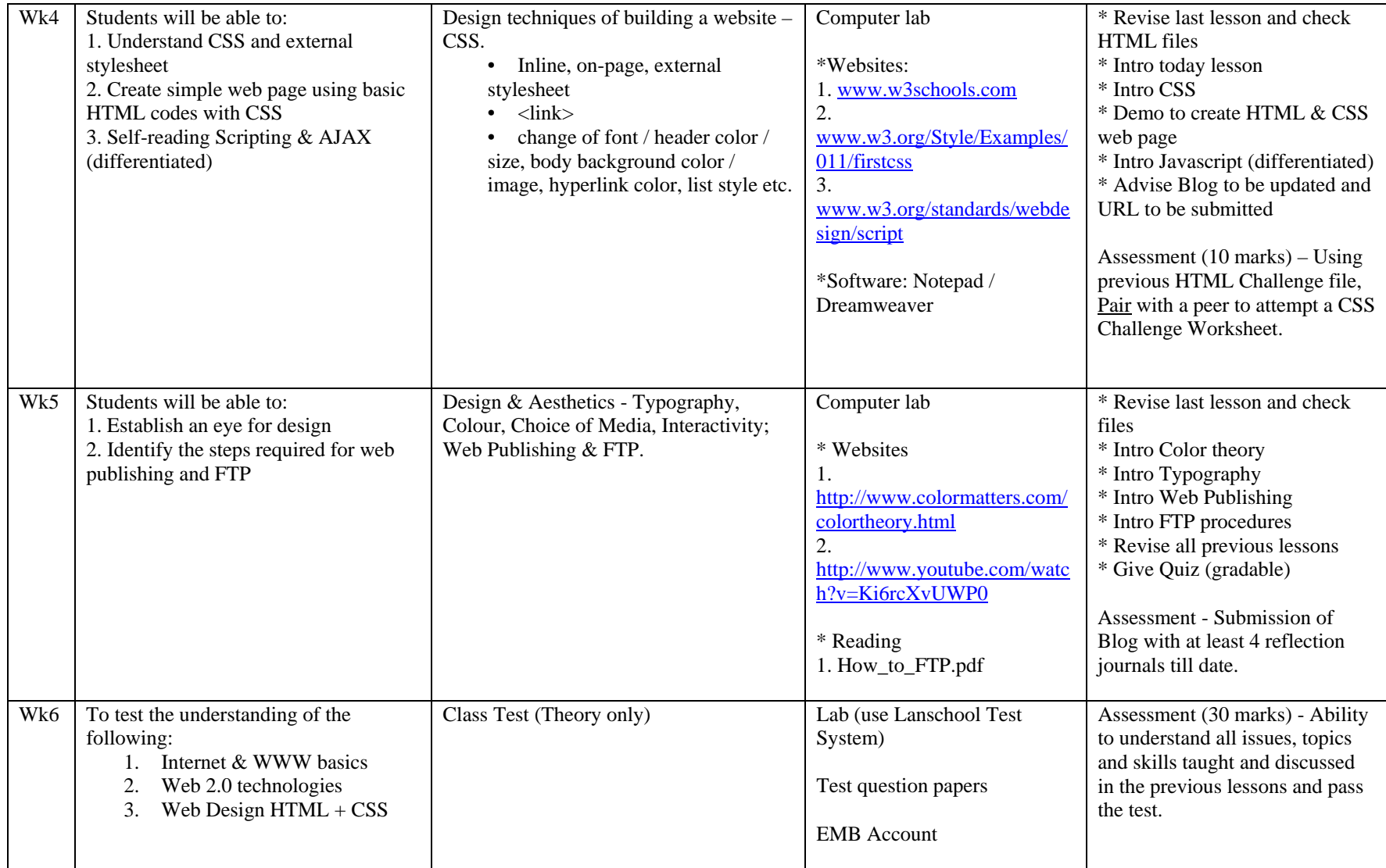

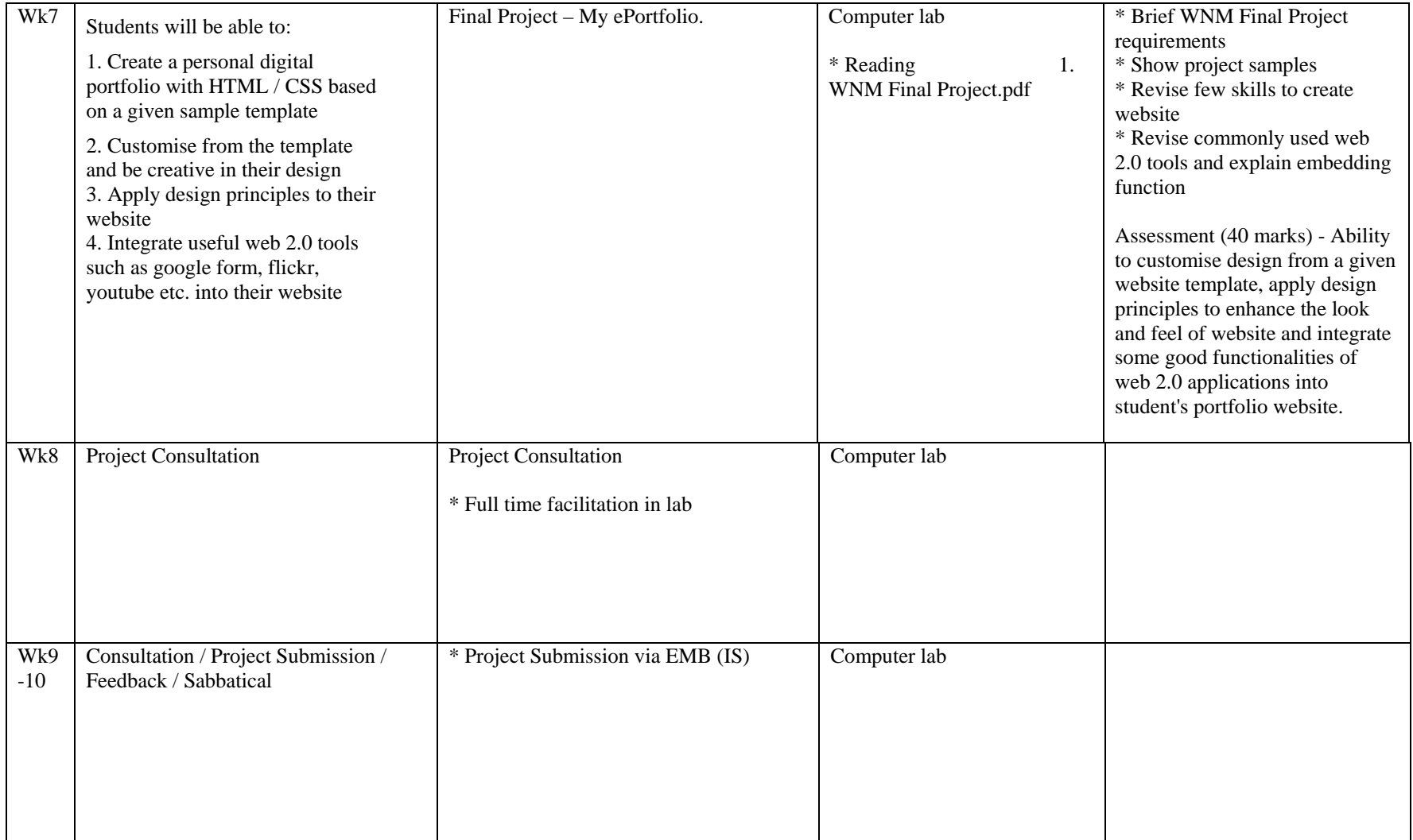

### **Assessment of InfoComm Studies – Web & New Media**

#### **1. There will be no End Of Year examination, assessment will be based on the following:**

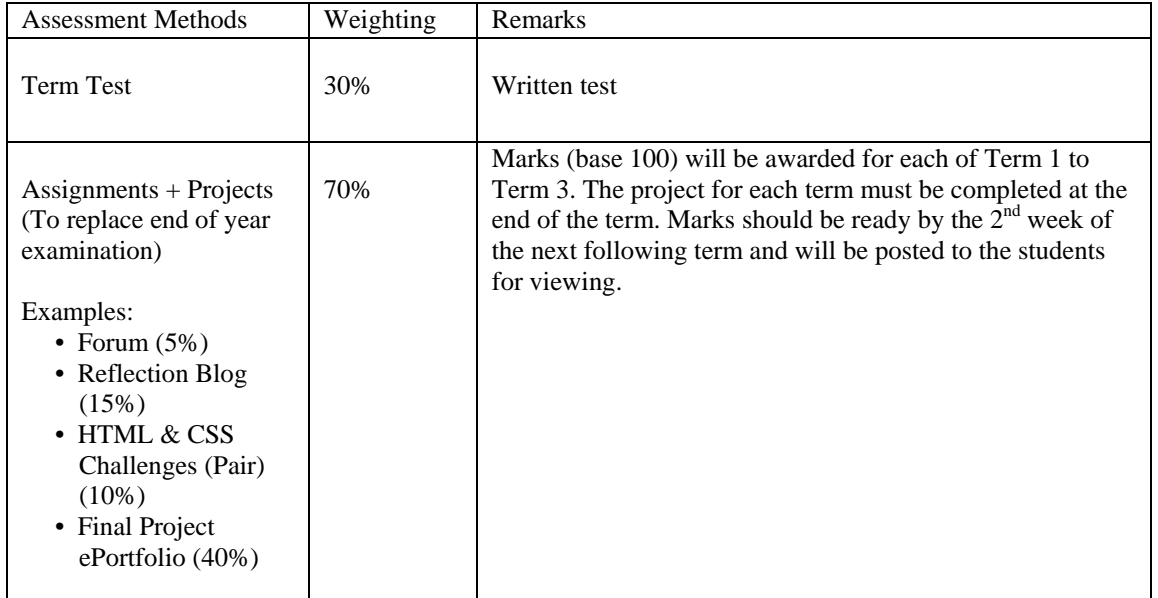

## **2. No ace points.**

#### **3. Mark allocation for the project work (40 – to be converted to 100 marks).**

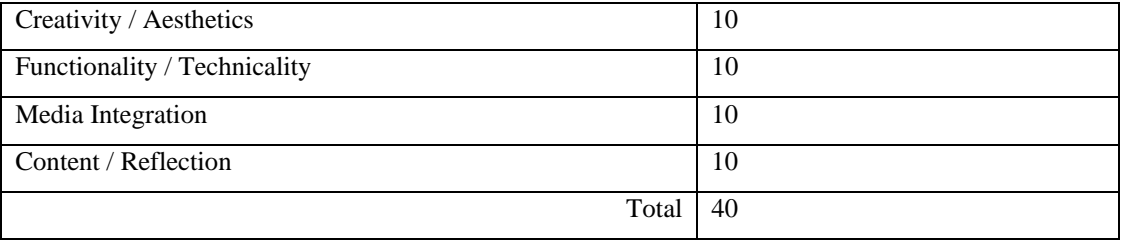